51.1

| 51.1                   |
|------------------------|
|                        |
| $367.00^\prime$        |
|                        |
|                        |
| 1396112200213961122002 |

 $51.1$ 

Omron R88D Omron SGD

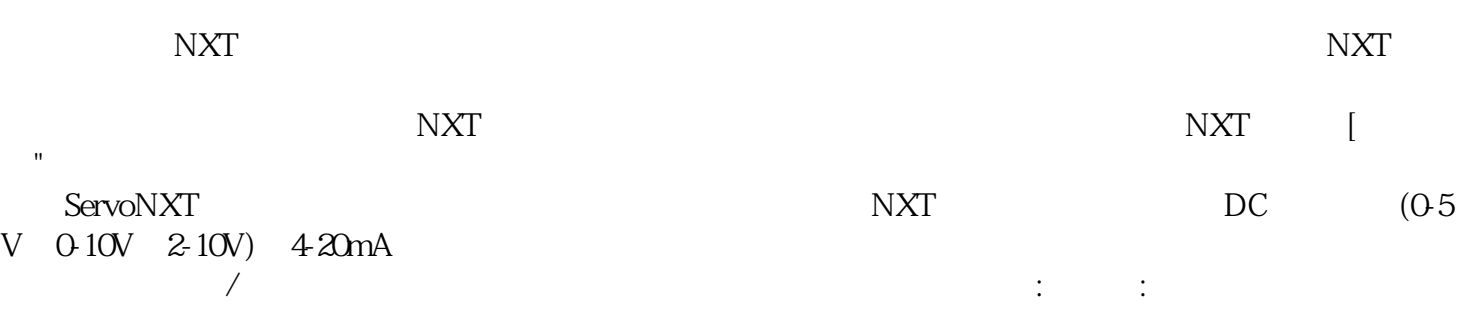

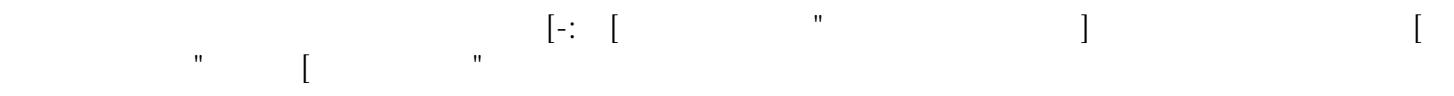

 $51.1$ 

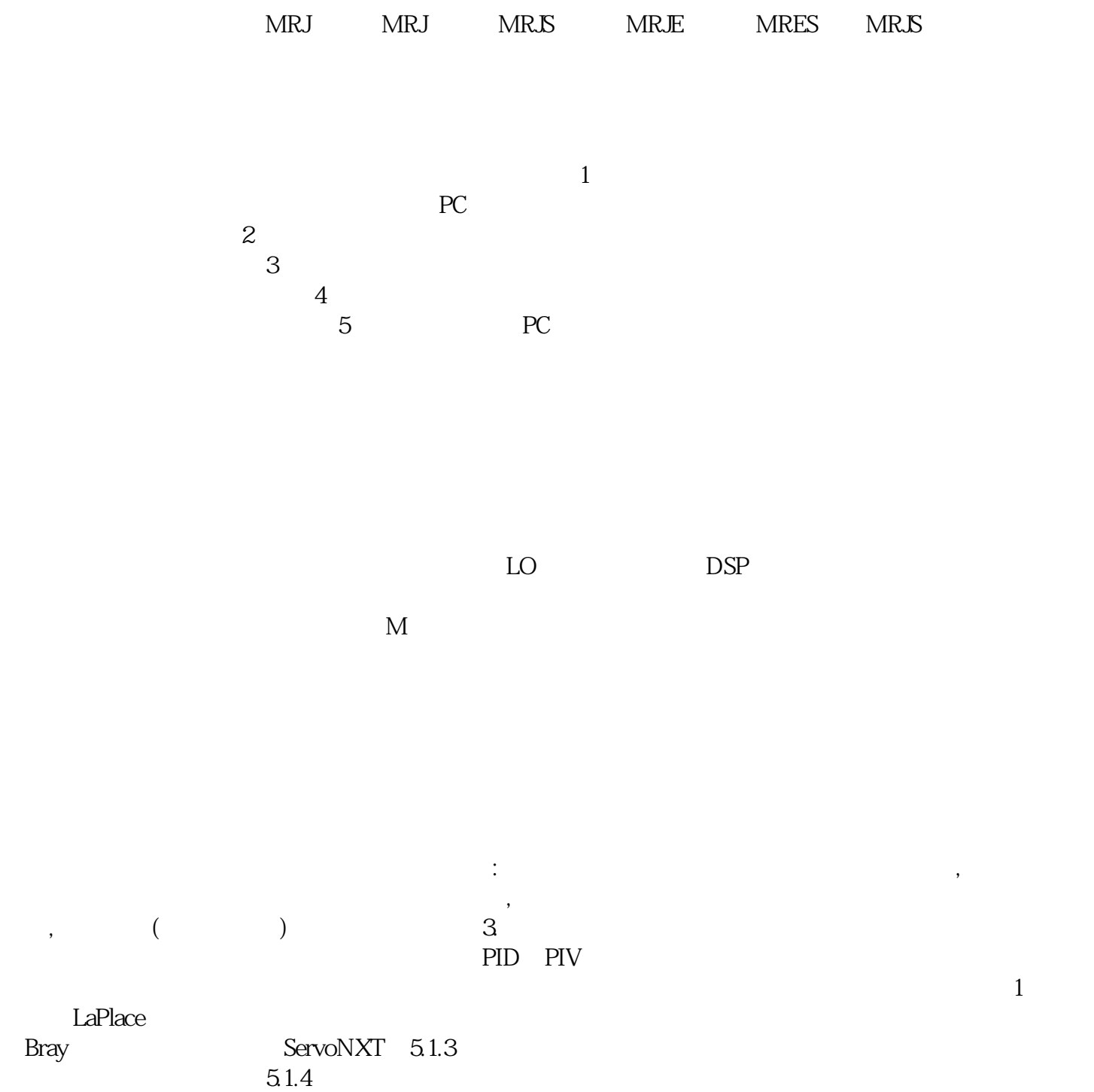

 $51.4$ 

kjsdfgvwrfvwse